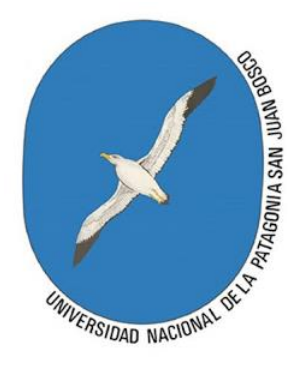

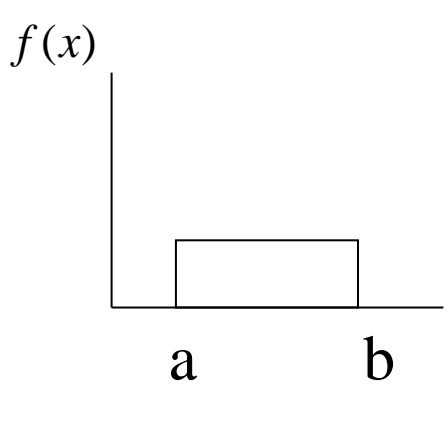

# VARIABLE ALEATORIA **CONTINUA**

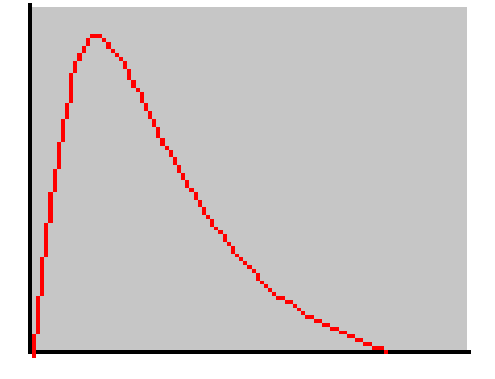

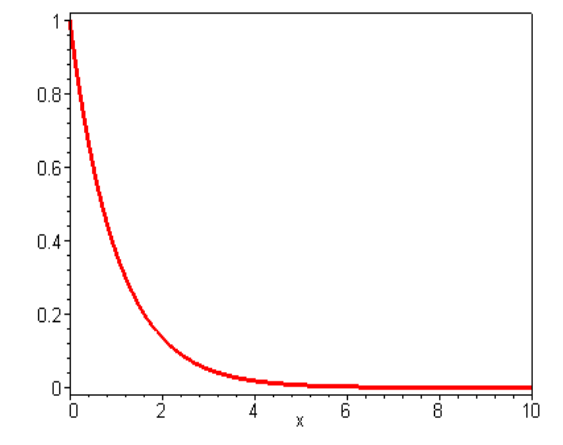

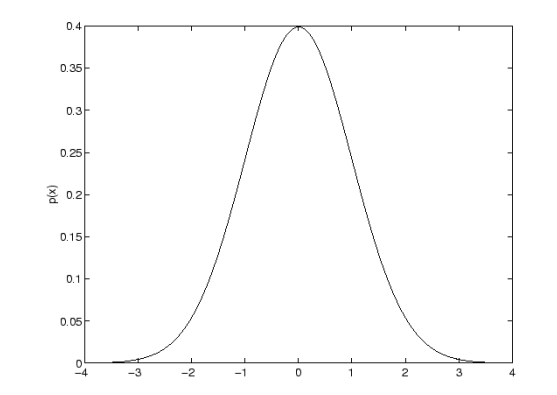

# Variable aleatoria continua

- Cuando el espacio muestral del experimento está relacionado mediciones tales como mediciones de distancias, volúmenes, pesos, tiempos, velocidades, voltajes, intensidades, caudales, temperaturas, etc.)
- Ya que los posibles valores de X en un intervalo,  $a < x < b$ , son infinitos -no numerables- no podemos hablar del i-ésimo valor de  $X = x_i$ ; en tales casos se habla se Variables Aleatorias Continuas, donde  $R_x$  es un intervalo de valores

$$
f: R_X \longrightarrow R
$$

# Función Uniforme o Constante

La hemos visto….

$$
f(x) = \begin{cases} \frac{1}{b-a} & a \le x \le b \\ 0 & \text{en otra parte} \end{cases}
$$

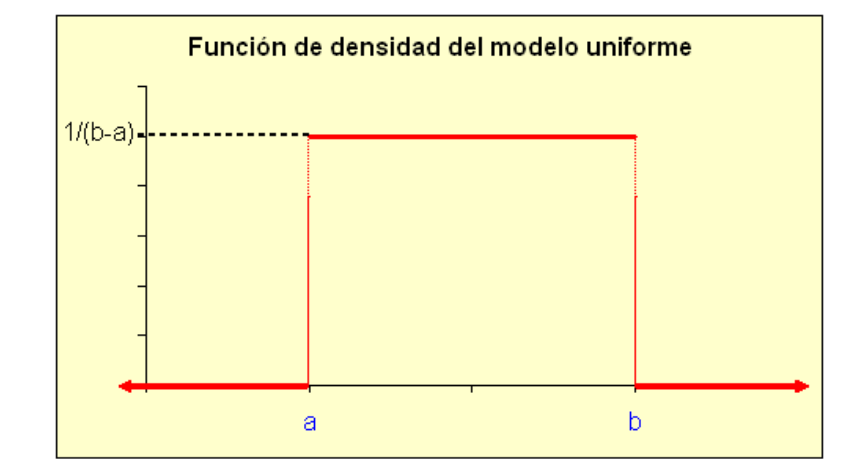

$$
F(x) = \begin{cases} 0 & \text{si} & x \le a \\ \frac{x-a}{b-a} & \text{si} & a < x < b \\ 1 & \text{si} & x \ge b \end{cases}
$$

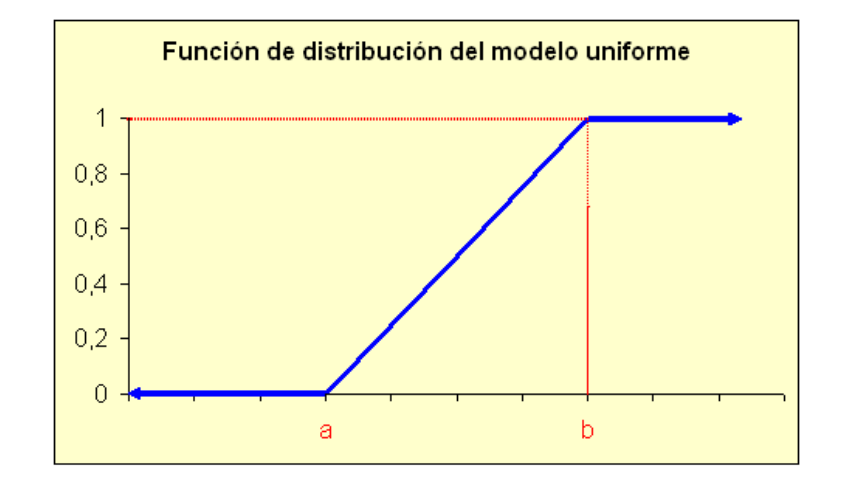

## Variables Aleatorias Continuas

Sea X una variable aleatoria continua. La *función densidad de probabilidad* (pdf) es una función que satisface:

| 1. $f(x) > 0$ ; $\forall x \in R_x \in (-\infty; +\infty)$                                      | $f(x)$                | Area = P(A)            |                            |
|-------------------------------------------------------------------------------------------------|-----------------------|------------------------|----------------------------|
| 1. a curva, que es la representación de f(x), no<br>tiene puntos por debajo del eje de abscisas | $f(x)$                | Area = P(A)            |                            |
| 2. $\int_{R_x} f(x) dx = 1$                                                                     | a                     | b                      | $\int_{x}^{x} f(x) dx = 1$ |
| 3. Sea A: $\{x   a < x \leq b\}$                                                                | $P(A) = P(a < x < b)$ | $\int_{x}^{b} f(x) dx$ |                            |

# Función de Distribución Acumulada

Si X es una variable aleatoria, la Función de Distribución Acumulada mide la probabilidad de un suceso en un intervalo de valores:

$$
F(x) = P(X \leq x)
$$

Si X es una v.a. Discreta **Si X es una v.a. Continua** 

$$
F(x) = \sum_{\forall i \in x_i \leq x} p(x_i)
$$

Donde la suma es tomada sobre todos los índices i que satifacen  $X_i \leq X$ 

Si X es una v.a. Continua

$$
F(x) = \int_{-\infty}^{x} p(x) dx
$$

Donde la sumatoria es reemplazada por una integración para todos los valores de x del rango

### Función de distribución de X (v.a. Continua)

es aquella función que asigna a todo número real, x, la probabilidad de que la v.a. X sea igual o menor que x

$$
F(x) = P(X \le x) = \int_{-\infty}^{x} f(x) dx
$$

Propiedades

1. 
$$
F(-\infty) = \lim_{x_i \to -\infty} F(x_i) = 0
$$

\n- 2. 
$$
F(+\infty) = \lim_{x_i \to +\infty} F(x_i) = 1
$$
\n- 3.  $F(x_i)$  es una función no de
\n- 4.  $0 \leq F(x_i) \leq 1$
\n- 5.  $F(a < X \leq b) = F(b) - F$
\n

3.  $F(x_i)$  es una función no decreciente  $F(x_i)$ 

$$
4. \quad 0 \le F(x_i) \le 1
$$

$$
5. \quad F(a < X \le b) = F(b) - F(a)
$$

# Esperanza matemática

$$
\mu = \int_{-\infty}^{\infty} x f(x) dx
$$
 (Distribución continua)

# Varianza

$$
\sigma^2 = \int_{-\infty}^{\infty} (x - \mu)^2 f(x) dx
$$
 (Distribución continua)

$$
E(x) = \int_{-\infty}^{\infty} x \cdot f(x) dx \quad \text{Var(x) = } \sigma^2 = E(X^2) - [E(X)]^2
$$

$$
E(x^2) = \int_{-\infty}^{\infty} x^2 \cdot f(x) dx
$$

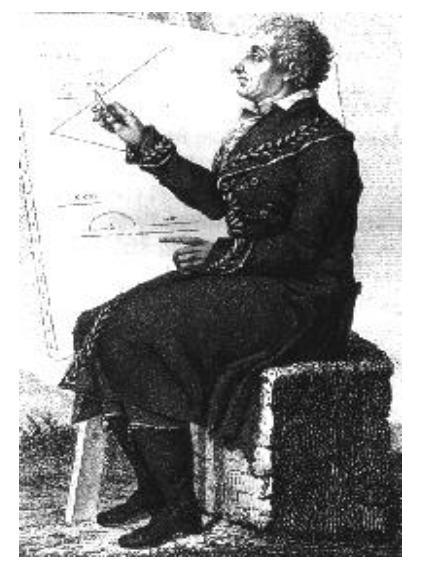

**Pierre Simon de Laplace** (1749-1827)

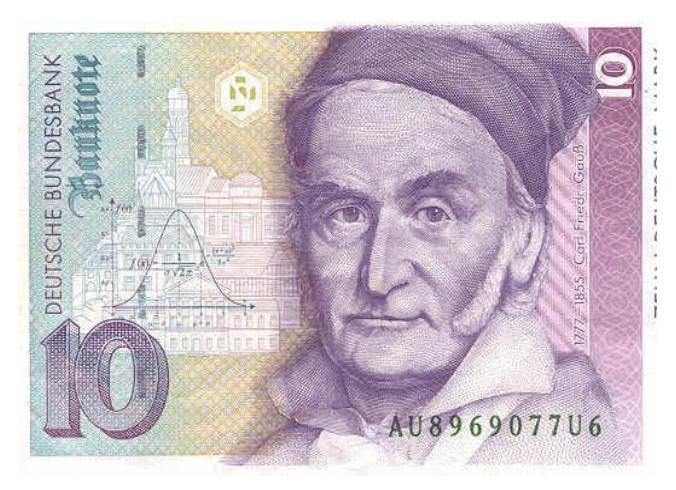

**Karl F. Gauss** (1777-1855)

# Distribuciones Continuas Especiales

# **Distribución normal**

Sin duda la distribución continua de probabilidad más importante, por la frecuencia con que se encuentra y por sus aplicaciones teóricas, es la **distribución normal, gaussiana o de Laplace-Gauss.**

Fue descubierta y publicada por primera vez en 1733 por De Moivre. A la misma llegaron, de forma independiente, Laplace (1812) y Gauss (1809), en relación con la teoría de los errores de observación astronómica y física.

#### Aplicaciones de la Distribución normal

**Caracteres morfológicos** de individuos (personas, animales, plantas,...) de una especie (alturas, pesos, diámetros, perímetros,...).

**Caracteres fisiológicos**, por ejemplo: efecto de una misma dosis de un fármaco.

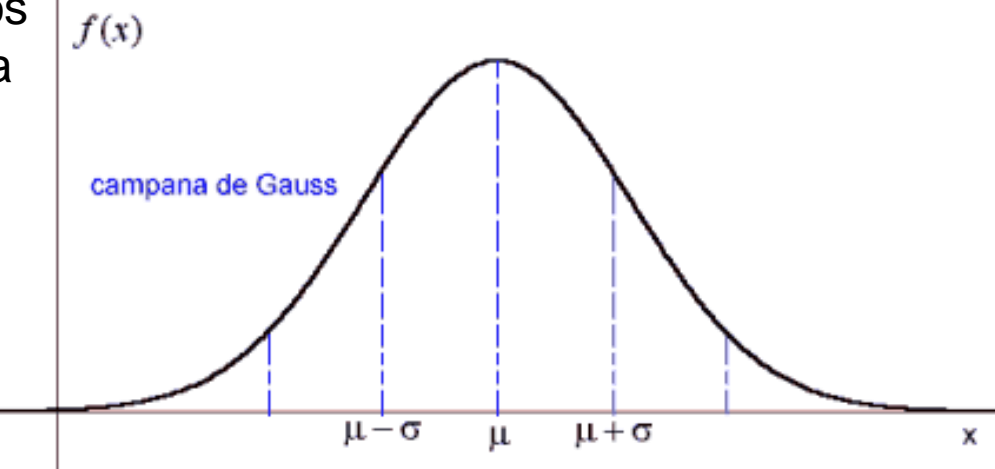

**Errores** cometidos al medir ciertas magnitudes.

**Valores estadísticos** muestrales, por ejemplo : la media.

**Otras distribuciones** como la binomial o la de Poisson se aproximan a la normal. Distribuciones binomiales con n grande (n≥30); y (np ≥ 5) y (nq ≥ 5).

# Distribución normal o gaussiana

• Está caracterizada por dos parámetros: la media (μ) y la varianza (σ<sup>2</sup>)

**Notación:**  $X \sim N(\mu; \sigma^2)$ 

• Su función de densidad es:

$$
f(x) = \frac{1}{\sqrt{2\pi}\sigma} e^{-\frac{1}{2} \left(\frac{x-\mu}{\sigma}\right)^2}, x \in R
$$

La curva normal adopta un número infinito de formas, determinadas por sus parámetros μ y σ<sup>2</sup>.

$$
E[X] = \mu \qquad \qquad V[X] = \sigma^2
$$

# Características de la distribución Normal

- Tiene forma de campana, es asintótica al eje de las abscisas (para  $x = \pm \infty$  )
- Simétrica con respecto a la media  $(\mu)$  donde coinciden la mediana (Mna) y la moda (Mo)
- Los puntos de inflexión tienen como abscisas los valores  $\mu \pm \sigma$

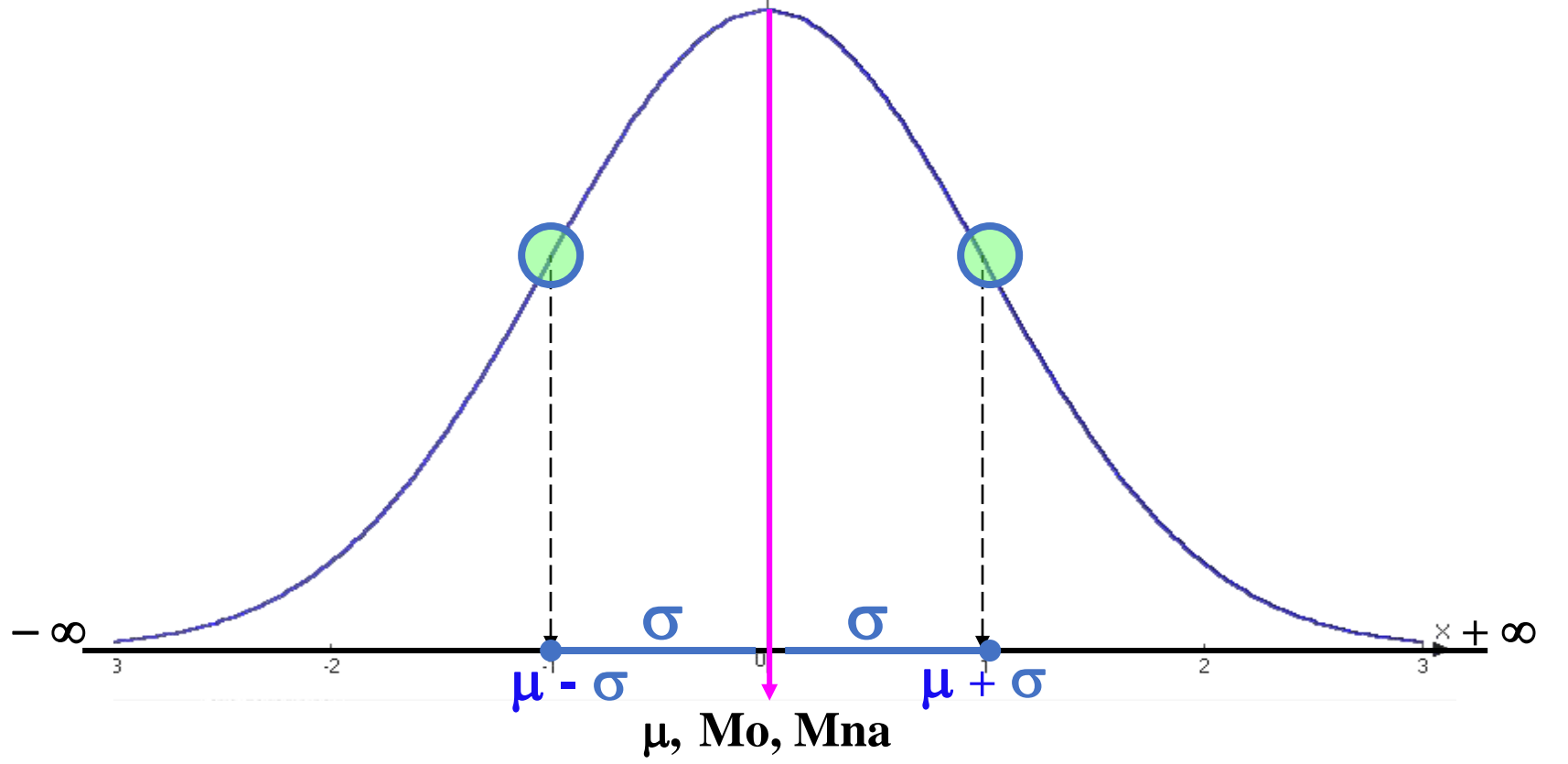

# Curvas normales con distintas medias y desviaciones estándar

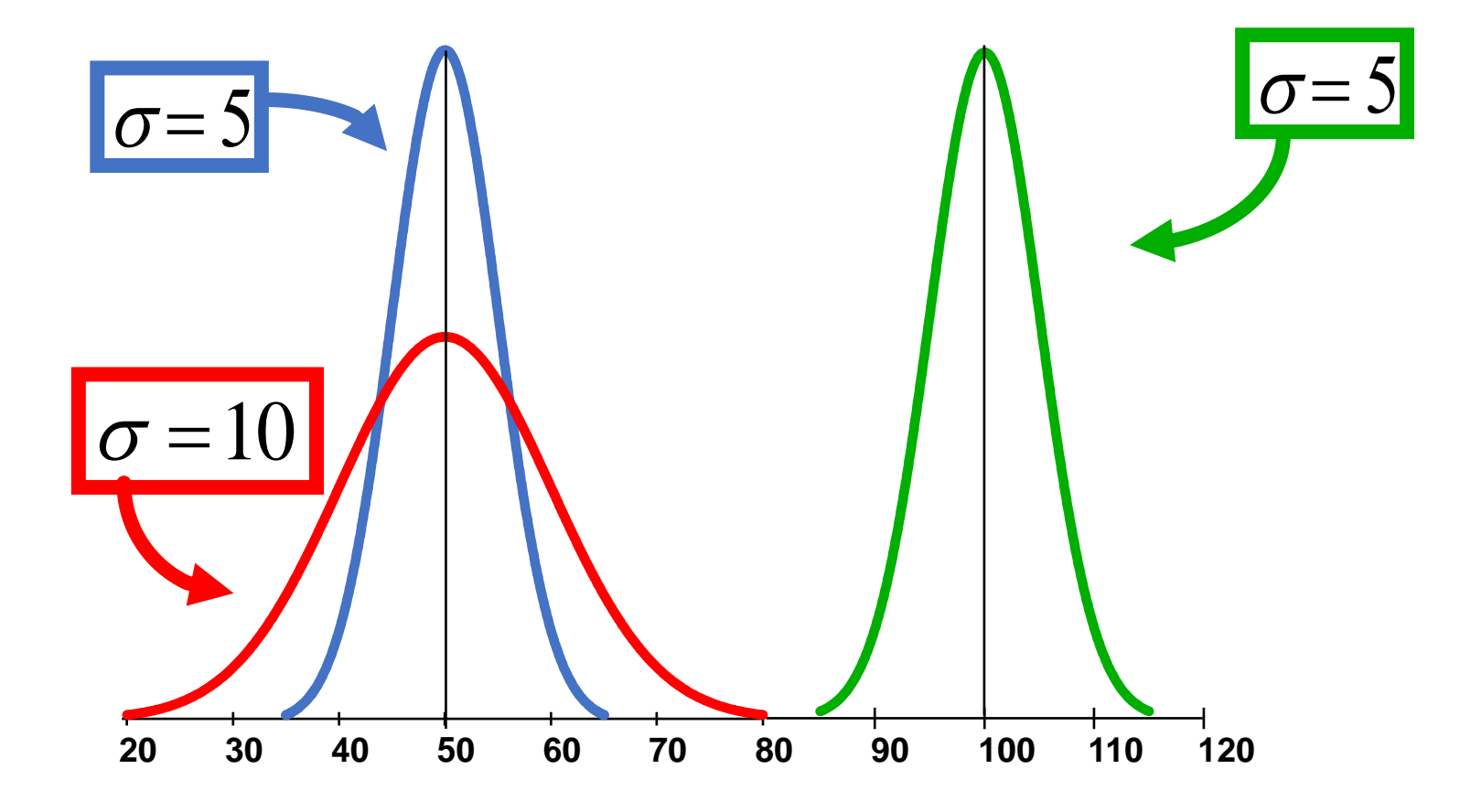

# N(μ; σ<sup>2</sup> ): Interpretación geométrica

Podemos interpretar a:

• la media como un factor de traslación.

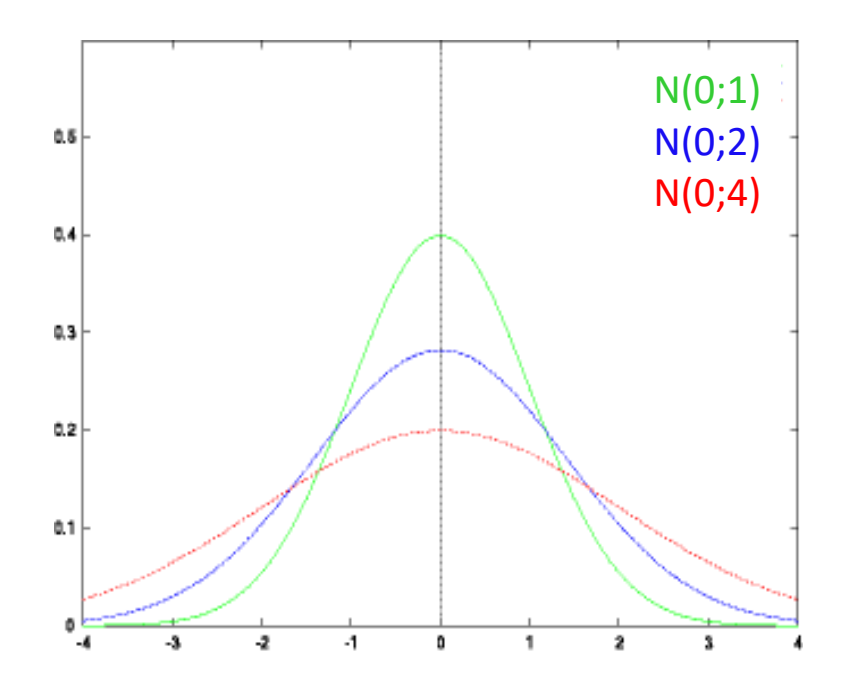

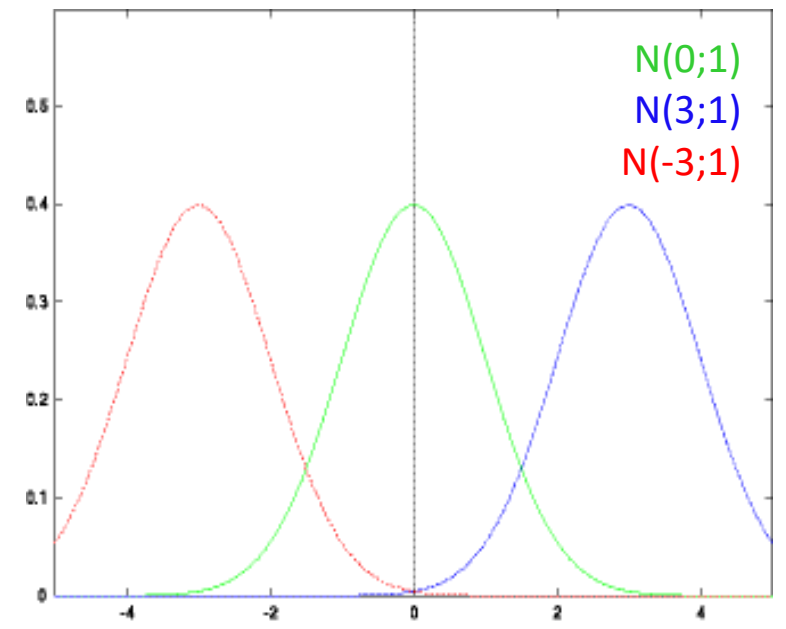

• la varianza como un factor de escala, grado de dispersión…

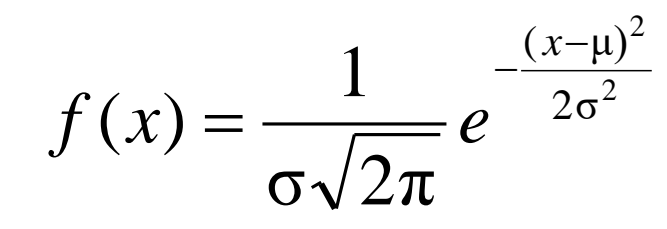

Para obtener la función de distribución *F*(*x*) deberíamos integrar la función de densidad de probabilidad:

$$
F(x) = \frac{1}{\sigma\sqrt{2\pi}}\int_{-\infty}^{x} e^{-\frac{(v-\mu)^2}{2\sigma^2}} dv
$$

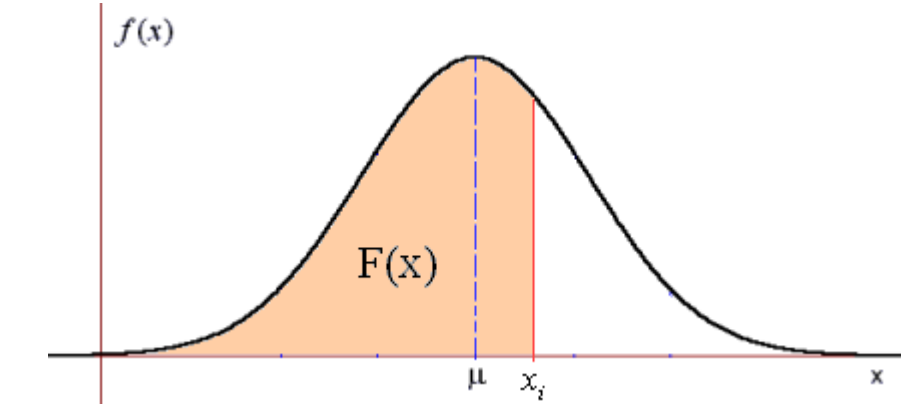

De modo que la probabilidad de una variable aleatoria normal *X* en un intervalo  $a \leq x \leq b$  es:

$$
P(a \le X \le b) = F(b) - F(a) = \frac{1}{\sigma \sqrt{2\pi}} \int_{a}^{b} e^{-\frac{(v-\mu)^2}{2\sigma^2}} dv
$$

En particular:

$$
\frac{1}{\sqrt{2\pi}}\int_{0}^{\infty}e^{-\frac{(v-\mu)^2}{2\sigma^2}}dv=1
$$

¡No podemos calcular analíticamente el valor de la integral! F(x) está tabulada...  $\sigma\sqrt{2}\pi$   $\frac{\mathsf{J}}{\mathsf{J}}$ 

#### **¿Cómo calcular probabilidades asociadas a una curva normal específica?**

Dado que tanto  $\mu$  como  $\sigma$  pueden asumir **infinitos valores** lo que hace impracticable tabular las probabilidades para todas las posibles distribuciones normales, se utiliza la **distribución normal reducida o tipificada o estandarizada.**

See define una variable

\n
$$
Z = \frac{X - \mu}{\sigma}
$$

Es una traslación , y un cambio de escala de la variable original.

En el caso de variable **X normal**, la interpretación es clara: asigna a todo valor de N(μ; σ 2 ), un valor de N(0;1) que deja **exactamente** la misma probabilidad por debajo.

Nos permite así comparar entre dos valores de dos distribuciones normales diferentes, para saber cuál de los dos es más extremo.

La nueva variable **z** se distribuye como una **NORMAL** con media  $\mu$  = 0 y varianza  $\sigma^2$  = 1

En **cualquier** distribución normal las probabilidades delimitadas entre la media y…

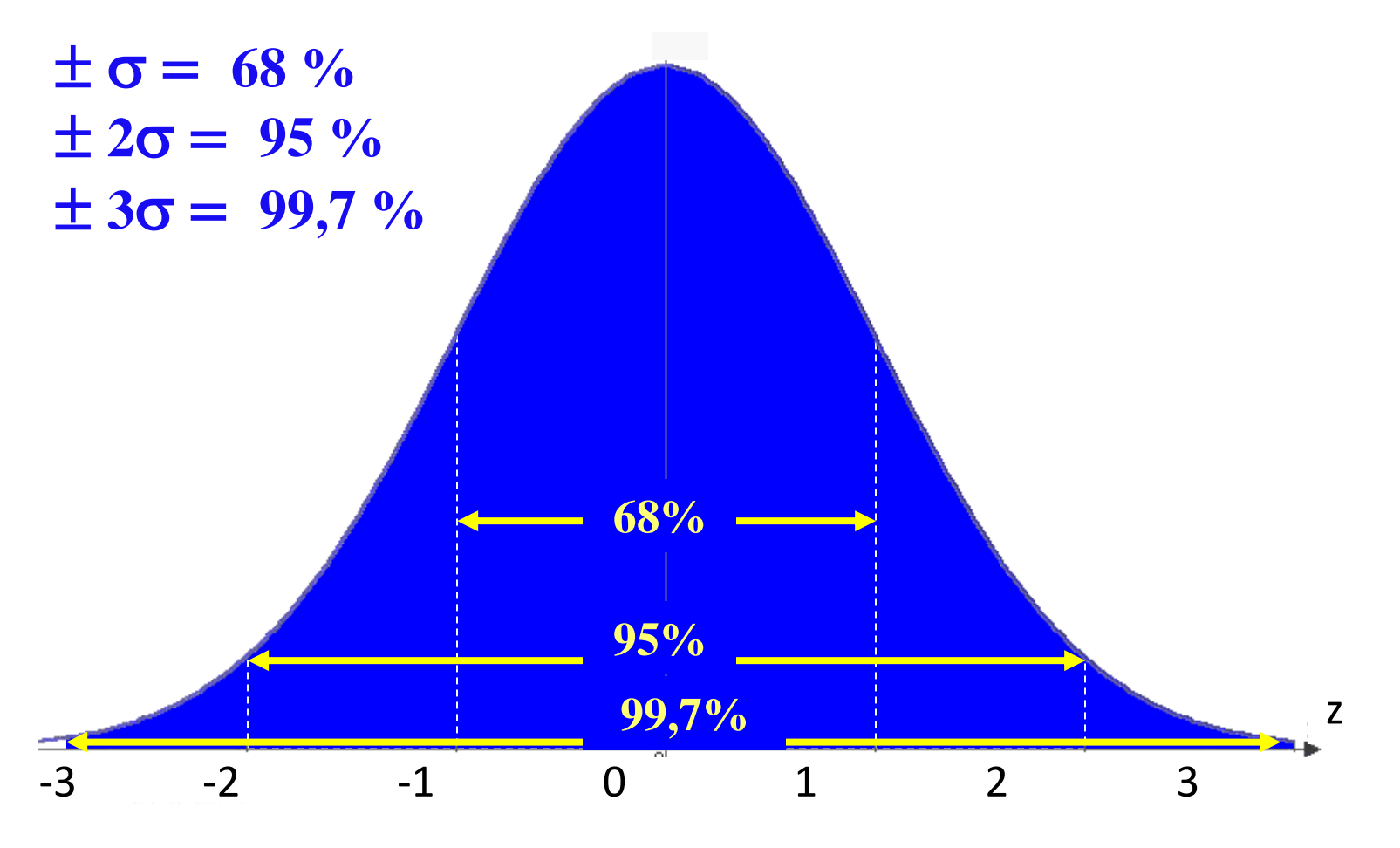

#### Aplicación para celular (Apps) a descargar

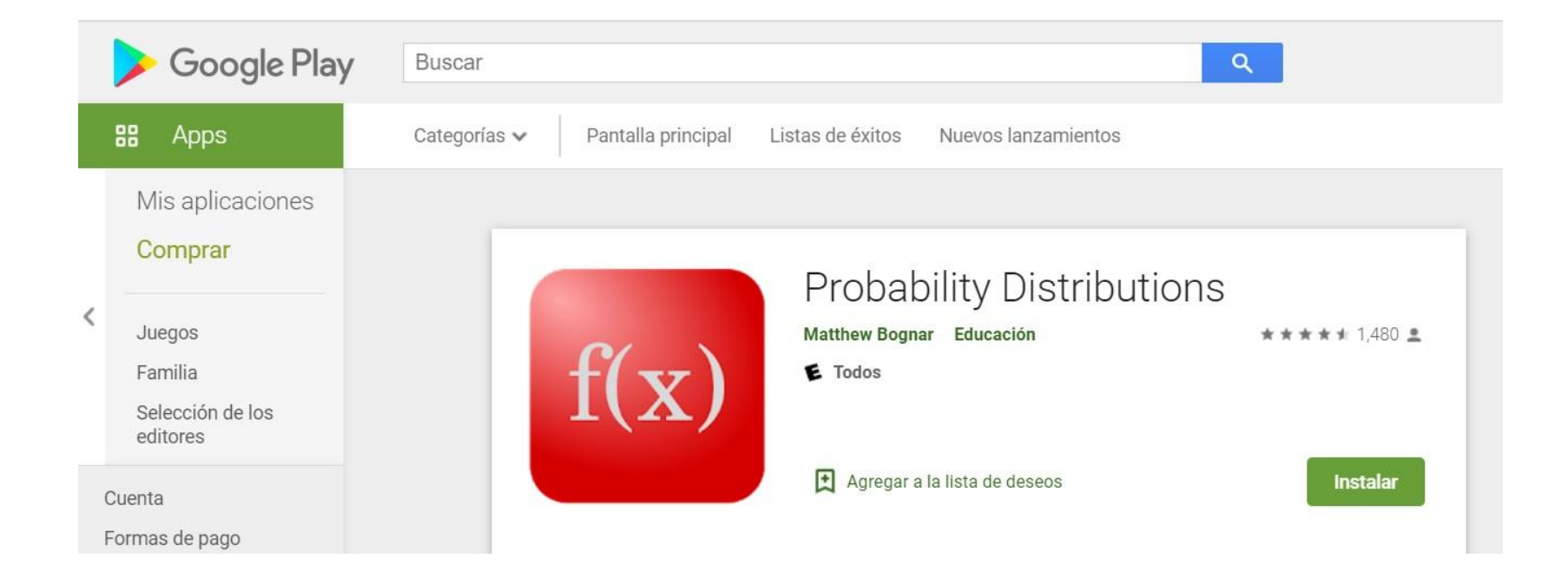

# Uso de la tabla de distribución Normal

Esta tabla tiene dos carillas, una de ellas para valores de la variable z, positivos y otra para valores de z negativos. En el borde de la tabla se encuentran los valores de z y dentro de la tabla los valores de probabilidad. La gráfica que se señala indica que las probabilidades se acumulan de izquierda a derecha.

Observamos aquí la 2da hoja, con los valores de variable positivos. La 1er columna tiene los valores de z con el un valor entero y un decimal, el segundo decimal se busca en la 1er fila.

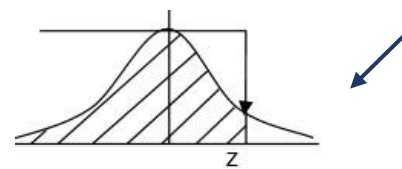

**DISTRIBUCIÓN NORMAL** 

|      | 0.00                                                                      | 0.01          | 0.02          | 0,03 |                                                                | $\begin{array}{ c c c c } \hline 0,04 & 0,05 \ \hline \end{array}$ | 0,06                 | 0.07   | 0.08                        | 0,09   |
|------|---------------------------------------------------------------------------|---------------|---------------|------|----------------------------------------------------------------|--------------------------------------------------------------------|----------------------|--------|-----------------------------|--------|
|      | 0,0 0,5000 0,5040 0,5080 0,5120 0,5160 0,5199 0,5239 0,5279 0,5319 0,5359 |               |               |      |                                                                |                                                                    |                      |        |                             |        |
| 0.11 | 0.5398                                                                    | 0.5438        | 0.5478        |      | 0,5517 0,5557 0,5596 0,5636 0,5675                             |                                                                    |                      |        | 0.5714                      | 0.5753 |
| 0,2  | 0.5793                                                                    |               | 0,5832 0,5871 |      | $0,5910$ $0,5948$                                              |                                                                    | 0,5987 0,6026        |        | 0.6064 0.6103               | 0,6141 |
| 0,3  |                                                                           |               |               |      | 0,6179 0,6217 0,6255 0,6293 0,6331 0,6368 0,6406 0,6443 0,6480 |                                                                    |                      |        |                             | 0,6517 |
| 0,4  |                                                                           | 0.6554 0.6591 |               |      | 0,6628 0,6664 0,6700                                           |                                                                    |                      |        | 0,6736 0,6772 0,6808 0,6844 | 0,6879 |
| 0,5  | 0.6915                                                                    | 0.6950        |               |      | 0,6985 0,7019 0,7054 0,7088 0,7123 0,7157 0,7190               |                                                                    |                      |        |                             | 0,7224 |
| 0,6  |                                                                           | 0.7257 0.7291 |               |      | 0,7324 0,7357 0,7389 0,7422 0,7454 0,7486 0,7517 0,7549        |                                                                    |                      |        |                             |        |
| 0,7  | 0.7580                                                                    | 0.7611        |               |      | 0,7642 0,7673 0,7704 0,7734 0,7764 0,7794 0,7823               |                                                                    |                      |        |                             | 0,7852 |
| 0,8  | 0.7881                                                                    |               |               |      | 0,7910 0,7939 0,7967 0,7995 0,8023 0,8051 0,8078 0,8106 0,8133 |                                                                    |                      |        |                             |        |
| 0,9  | 0.8159                                                                    |               |               |      | 0,8186 0,8212 0,8238 0,8264                                    |                                                                    | 0,8289 0,8315 0,8340 |        | 0.8365 0.8389               |        |
|      | $1,0$ 0,8413                                                              |               |               |      | 0,8438 0,8461 0,8485 0,8508                                    |                                                                    | 0,8531 0,8554        | 0,8577 | 0.8599                      | 0.8621 |
|      | $1.1 \quad 0.8643$                                                        | 0,8665        |               |      | 0,8686 0,8708 0,8729                                           |                                                                    | 0,8749 0,8770 0,8790 |        | 0,8810                      | 0,8830 |
|      | $1,2$ 0,8849 0,8869                                                       |               | 0,8888        |      | $0,8907$ 0,8925                                                |                                                                    | 0,8944 0,8962 0,8980 |        | 0,8997                      | 0,9015 |
|      | $1,3$ 0,9032                                                              | 0.9049        | 0,9066        |      | 0,9082 0,9099 0,9115 0,9131 0,9147 0,9162 0,9177               |                                                                    |                      |        |                             |        |
|      |                                                                           |               |               |      |                                                                |                                                                    |                      |        |                             |        |

Mirando la tabla para z=1,24 la probabilidad es 0,8925.

# Uso de la tabla de distribución Normal

Si se busca un valor de probabilidad, se debe buscar dentro de la tabla el valor más cercano. Ej: Si se quiere saber a que valor de z, corresponde una probabilidad de 0,85 acumulada de izquierda a derecha

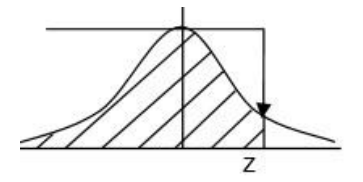

**DISTRIBUCIÓN NORMAL** 

0,85 es un valor que se encuentra entre 0,8485 y 0,8508. Como **no se puede interpolar** se utiliza el valor más cercano que es 0,8508 al que le corresponde el valor de z=1,04

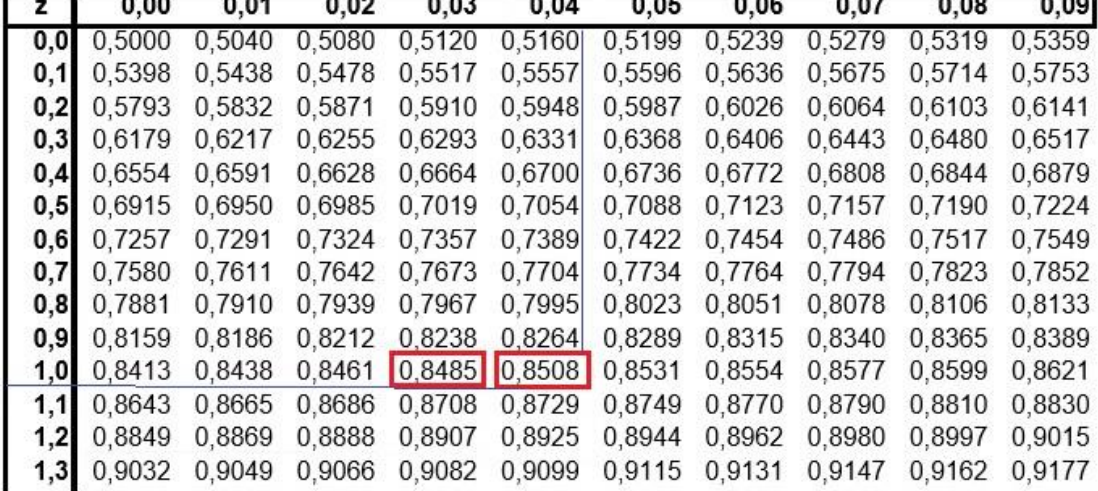

Si se quiere averiguar una probabilidad que se encuentre entre dos valores, se debe buscar la probabilidad del valor mayor 1,84 y restar la del menor 0,76 ya que la tabla acumula la probabilidad de izquierda a derecha.

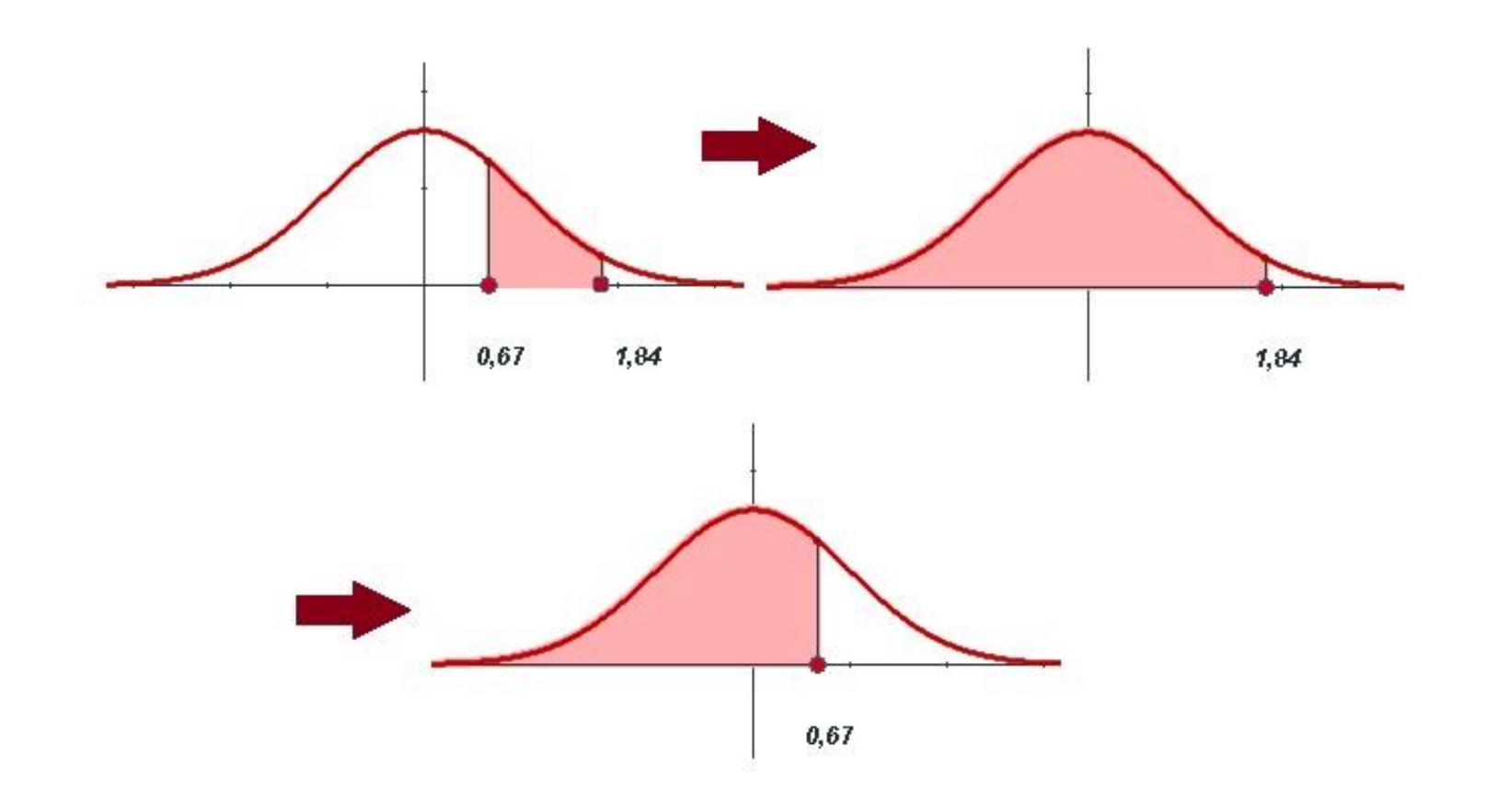

#### En la gráfica se señala la búsqueda en la tabla

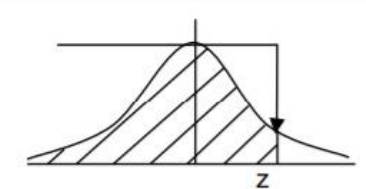

#### **DISTRIBUCIÓN NORMAL**

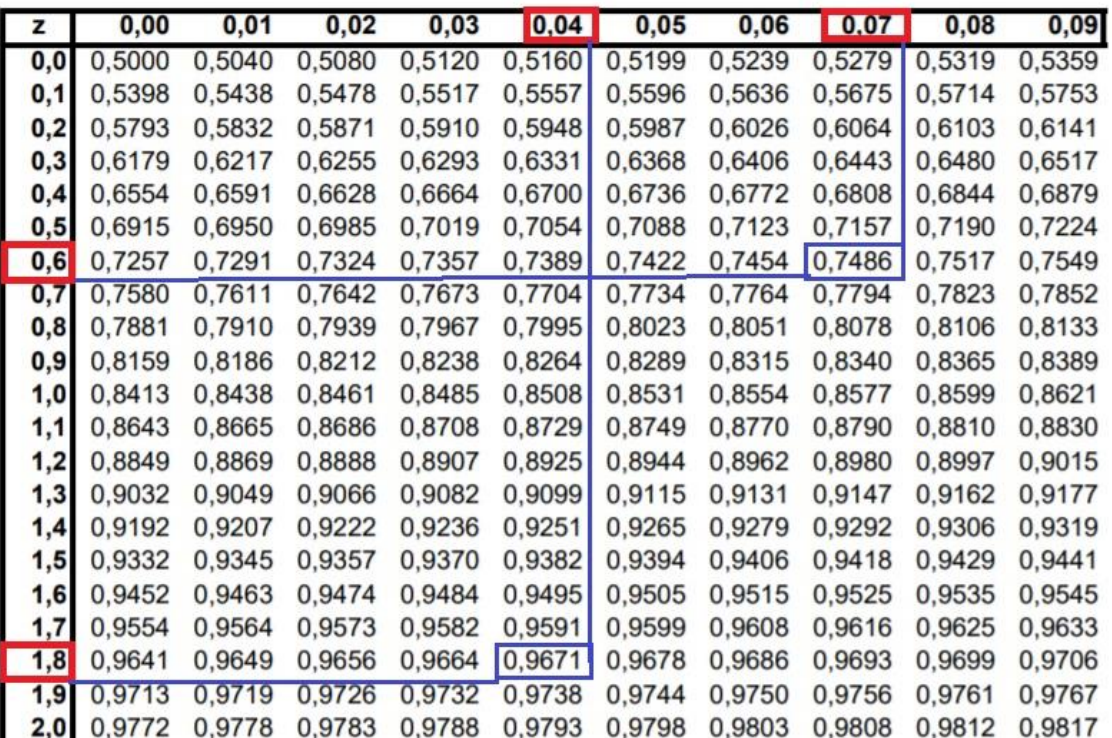

 $p(0.67 \le z \le 1.84) = p(z \le 1.84) - p(z \le 0.67) = 0.9671 - 0.7486 = 0.2185$ 

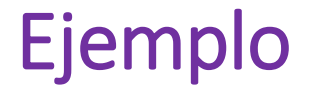

- Se quiere dar una beca a uno de dos estudiantes de sistemas educativos diferentes. Se asignará al que tenga mejor expediente académico.
	- $\Box$  El estudiante A tiene una calificación de 8 en un sistema donde la calificación de los alumnos se comporta como N(6;1).
	- $\square$  El estudiante B tiene una calificación de 80 en un sistema donde la calificación de los alumnos se comporta como N(70;100).

### ◼ **Solución**

No podemos comparar directamente 8 puntos de A frente a los 80 de B, pero como ambas poblaciones se comportan de modo normal, **podemos estandarizar y observar las puntuaciones sobre una distribución de referencia N(0;1)**

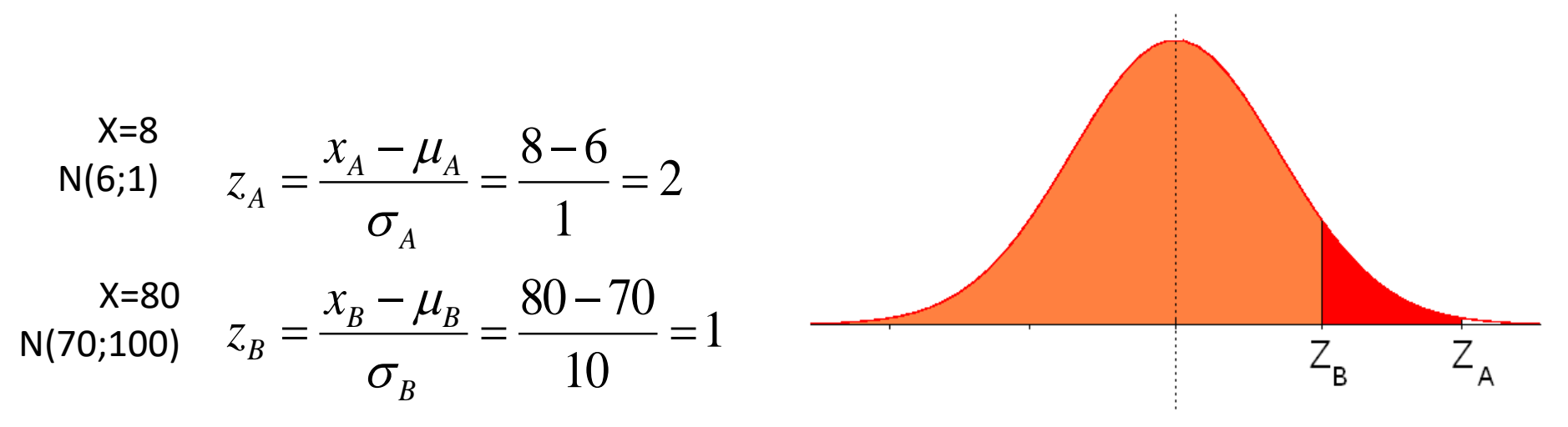

Como Z<sub>A</sub>>Z<sub>B</sub>, podemos decir que el **porcentaje** de compañeros del mismo sistema de estudios que ha **superado** en calificación el estudiante A es **mayor** que el que ha superado B.

**Es decir, el estudiante B tiene un mejor expediente académico**

#### **Otro ejemplo**

Si deseamos la probabilidad de que una persona, elegida al azar, tenga un peso entre 115 y 150 libras sabiendo que el peso promedio es de 140 con un desvío estándar (σ) de 20 libras

1-Determinar el valor Z

Cuando X=115 
$$
Z = \frac{X - \mu}{\sigma} = \frac{115 - 140}{20} = -1.25
$$
  
Cuando X=150 
$$
Z = \frac{X - \mu}{\sigma} = \frac{150 - 140}{20} = 0.50
$$

2- Buscar en la tabla de probabilidades.

Buscamos en la Tabla 1 el valor Z=-1.25 y obtenemos 0.1056. Buscamos en la Tabla 1 el valor Z=0.50 y obtenemos el área de 0.6915 Luego restamos 0.6915-0,1056= 0.5859

**Es decir que la probabilidad de que una persona elegida al azar tenga un peso entre 115 y 150 libras en una población con µ=140 y σ =20 es de 0,5859**

# **Chi-cuadrado de Pearson con n grados de libertad:** Distribuciones Continuas Especiales

$$
\chi_n^2 = X_1^2 + X_2^2 + \dots + X_n^2
$$

donde  $X_{\overline{i}}=N(0;1)$   $\;\;$  para i = 1, 2,…, n. La gráfica de su función de densidad  $X_{1}, {X}_{2},...,X_{n}$  son variables aleatorias independientes y es:

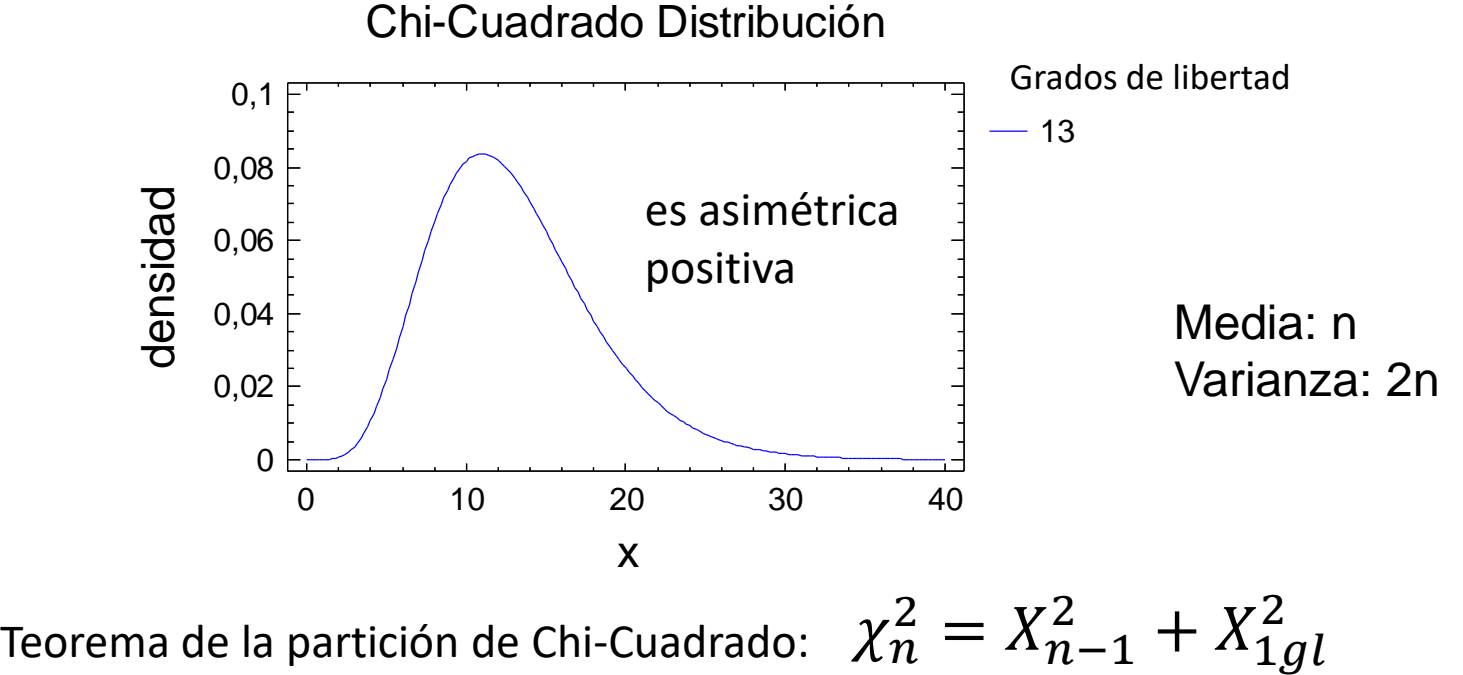

### Chi cuadrado

Tiene un sólo parámetro denominado **grados de libertad.**

La función de densidad es asimétrica positiva. Sólo tienen densidad los valores positivos.

La función de densidad se hace más simétrica incluso casi gausiana cuando aumenta el número de grados de libertad.

Normalmente consideraremos anómalos aquellos valores de la variable de la "cola de la derecha".

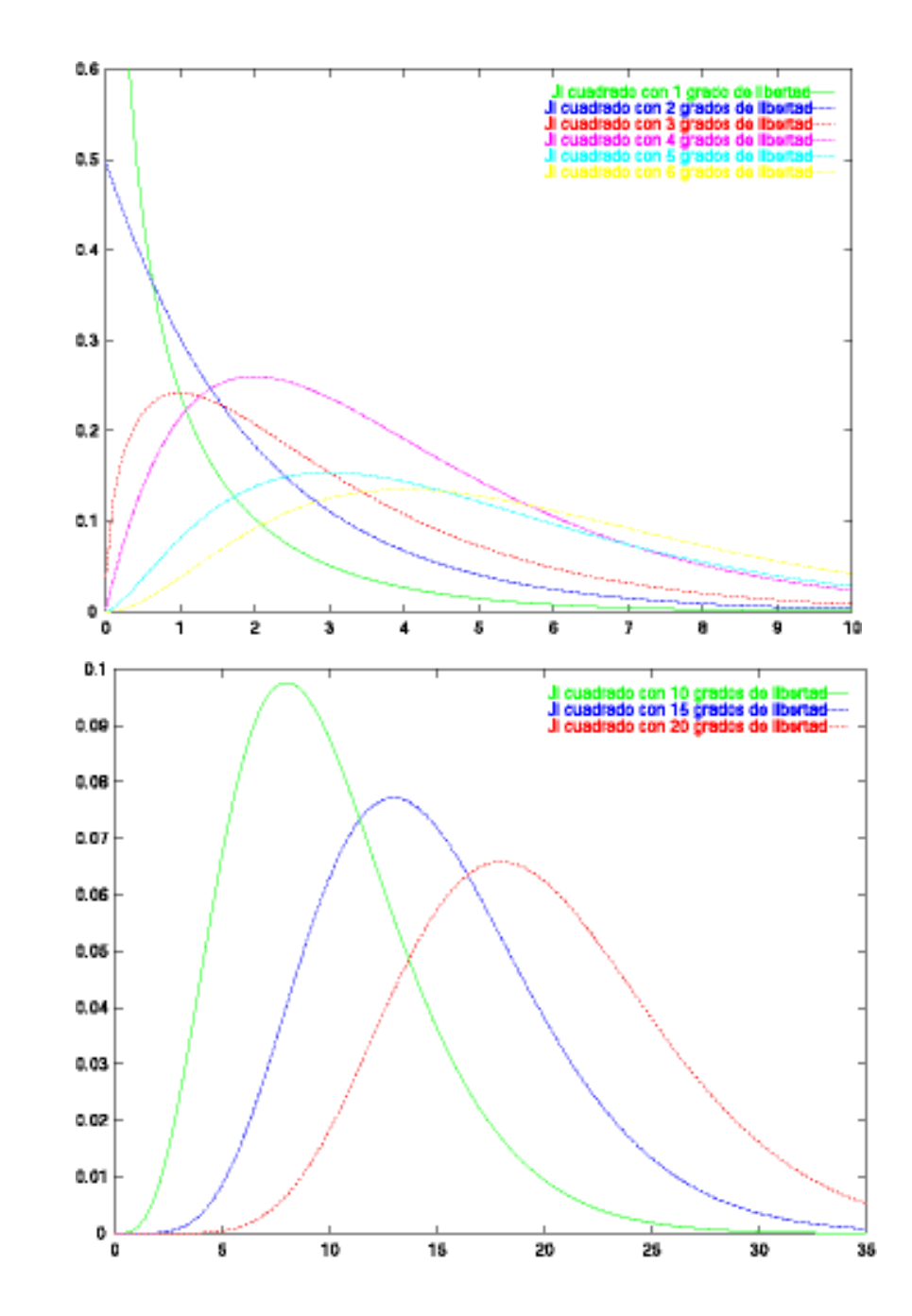

#### **Distribución chi-cuadrado**

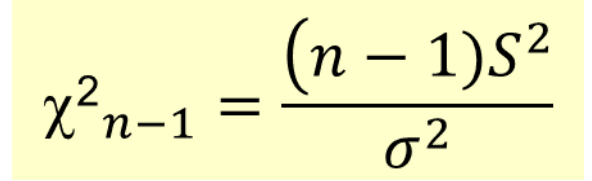

Grad. de liber  $-13$ Chi-Cuadrado Distribución  $\begin{bmatrix} 0 & 0.06 \\ 0.04 & 0.02 \\ 0 & 0 & 10 \end{bmatrix}$ 0 10 20 30 40 0 0,02 0,04 0,06 0,08 0,1 Está tabulada  $\chi^2_{n,\alpha}$  $\chi^2_{n,\alpha}$   $P(\chi^2_n \geq \chi^2_{n,\alpha}) = \alpha$ ,  $P(\chi_n^2 \geq \chi_n^2)$ 

# Uso de la tabla de distribución Chi cuadrado

#### Hallar la probabilidad

 $P(\chi^2_{6} > 10,644) = 1-P(\chi^2_{6} \le 10,644) =$ La tabla en la primer columna presenta los Grados de libertad y en la primer fila la probabilidad.

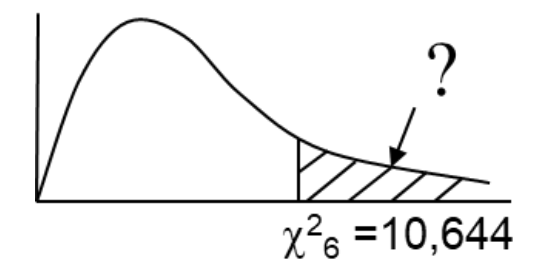

Como la tabla acumula de izquierda a derecha buscamos:  $P(\chi^2_{6} \le 10,644) = 0,9$ Reemplazamos  $P(\chi^2_{6} > 10,644)$ = 1-0,9= 0,1

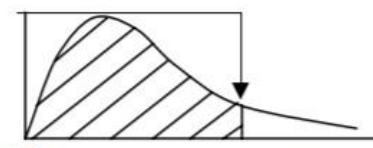

Valores críticos de la distribución ji-cuadrada (acumulado desde la izquierda)

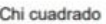

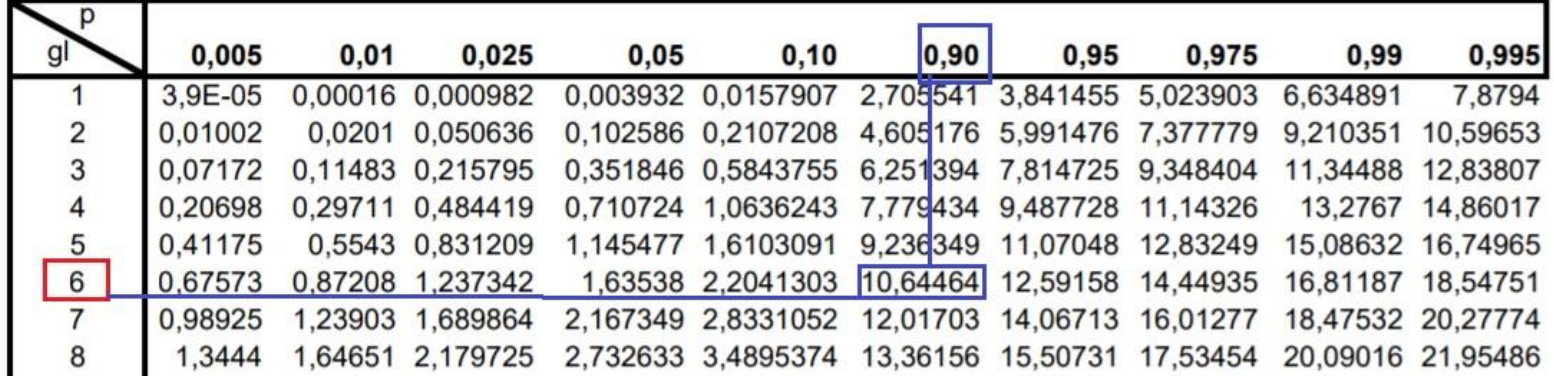

Hallar

 $P(13,3615 \leq \chi^2_{8} \leq 17,5345)$ =

P( $\chi^2$ <sub>8</sub> ≤ 17,5345)- P( $\chi^2$ <sub>8</sub> ≤ 13,3645)=

Primero se buscan los grados de libertad, luego los valores de la variable, y para finalizar las probabilidades

Debido a que la tabla acumula de izquierda a derecha. Veamos la tabla.

| gl | 0,005   | 0.01 | 0,025            | 0,05 | 0,10                                                            | 0,90 | 0,95 | 0,975 | 0,99                      | 0,995             |
|----|---------|------|------------------|------|-----------------------------------------------------------------|------|------|-------|---------------------------|-------------------|
|    | 3,9E-05 |      | 0.00016 0.000982 |      | 0,003932 0,0157907 2,705541 3,841455 5,023903                   |      |      |       | 6,634891                  | 7,8794            |
| 2  | 0.01002 |      | 0.0201 0.050636  |      | 0.102586 0.2107208 4.605176 5.991476 7.377779                   |      |      |       |                           | 9,210351 10,59653 |
| 3  | 0.07172 |      | 0,11483 0,215795 |      | 0,351846 0,5843755 6,251394 7,814725 9,348404                   |      |      |       |                           | 11,34488 12,83807 |
| 4  | 0,20698 |      | 0,29711 0,484419 |      | 0.710724 1.0636243 7.779434 9.487728 11.14326                   |      |      |       |                           | 13,2767 14,86017  |
| 5  | 0.41175 |      | 0,5543 0,831209  |      | 1,145477 1,6103091 9,236349 11,07048 12,83249                   |      |      |       |                           | 15,08632 16,74965 |
| 6  | 0.67573 |      | 0,87208 1,237342 |      | 1,63538 2,2041303 10,64464 12,59158 14,44935                    |      |      |       |                           | 16,81187 18,54751 |
|    | 0,98925 |      | 1,23903 1,689864 |      | 2,167349 2,8331052 12,01703 14,06713 16,01277                   |      |      |       |                           | 18,47532 20,27774 |
| 8  | 1,3444  |      | 1,64651 2,179725 |      | 2,732633 3,4895374 13,36156 15,50731 17,53454 20,09016 21,95486 |      |      |       |                           |                   |
| 9  | 1,73491 |      | 2,08789 2,700389 |      | 3,325115 4,1681557 14,68366 16,91896 19,02278 21,66605 23,58927 |      |      |       |                           |                   |
| 10 | 2.15585 |      | 2,5582 3,246963  |      | 3,940295 4,8651783 15,98717 18,30703                            |      |      |       | 20,4832 23,20929 25,18805 |                   |

Valores críticos de la distribución ji-cuadrada (acumulado desde la izquierda)

Chi cuadrado

#### $P(13,3615 \leq \chi^2_{8} \leq 17,5345) = 0,975 - 0,9 = 0,075$

#### Si pide

 $\chi^2$ (8; 0,05)

Los grados de libertad son 8 y 0,05 es la probabilidad que se encuentra a la izquierda.

Valor de variable **2** (8; 0,05) =2,73264

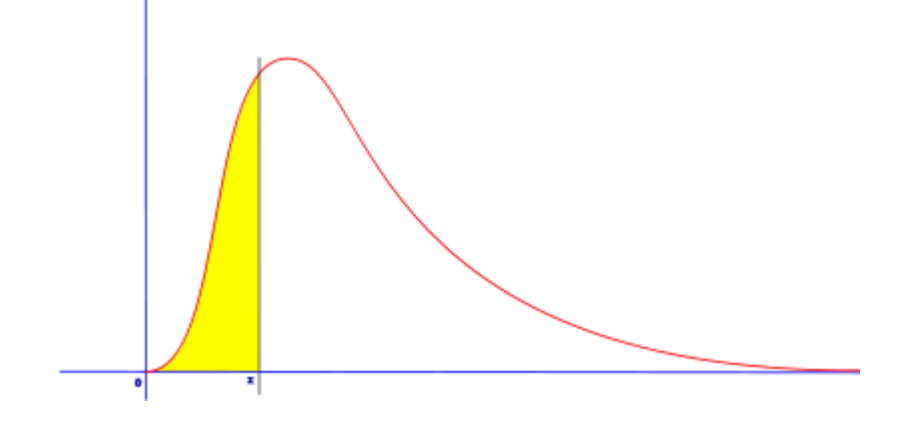

# **t de Student con n grados de libertad:** Distribuciones Continuas Especiales

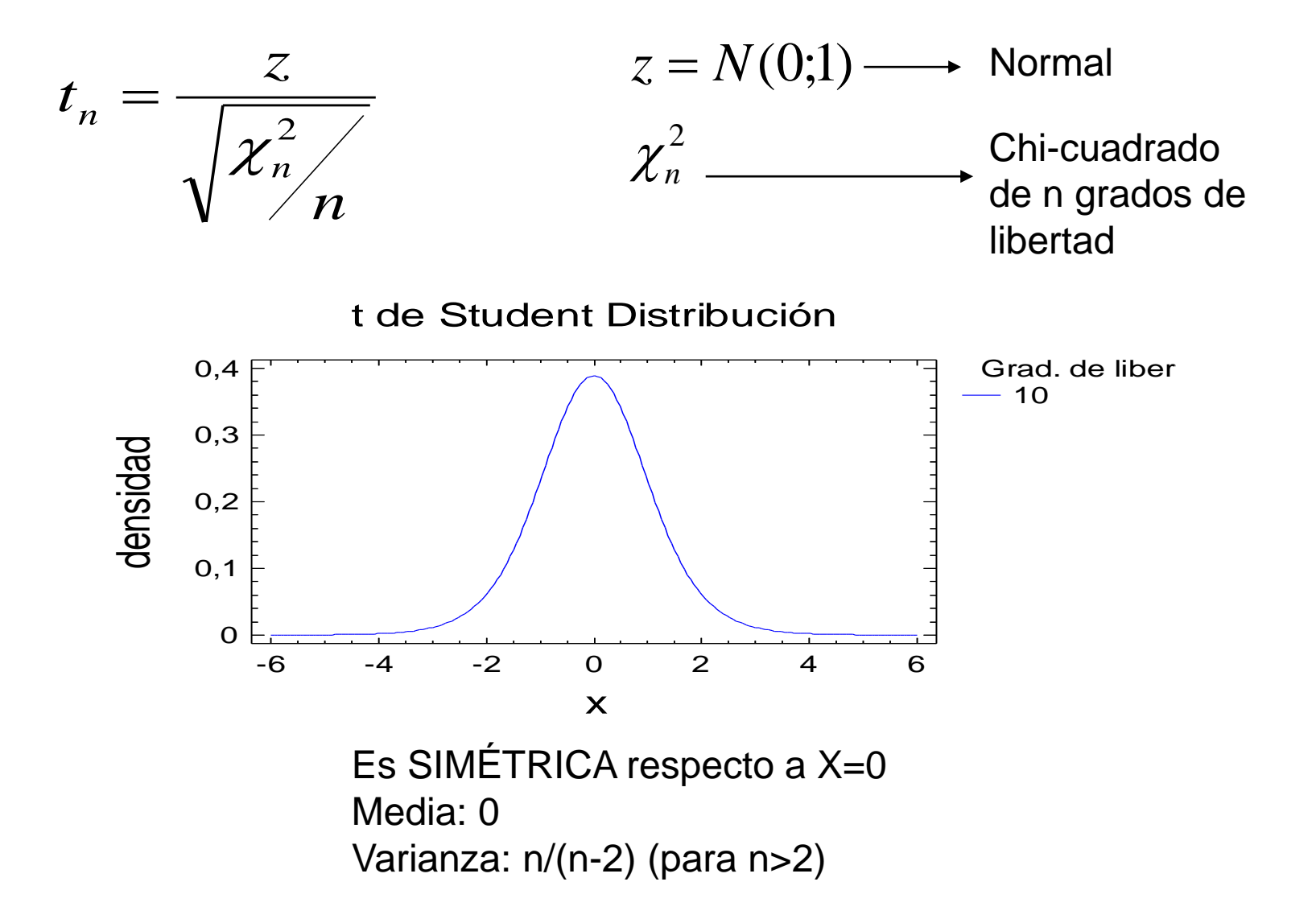

# **T de student**

Tiene un parámetro denominado grados de libertad.

Cuando aumentan los grados de libertad, más se acerca a N(0,1).

Es simétrica con respecto al cero.

Se consideran valores anómalos los que se alejan de cero (positivos o negativos).

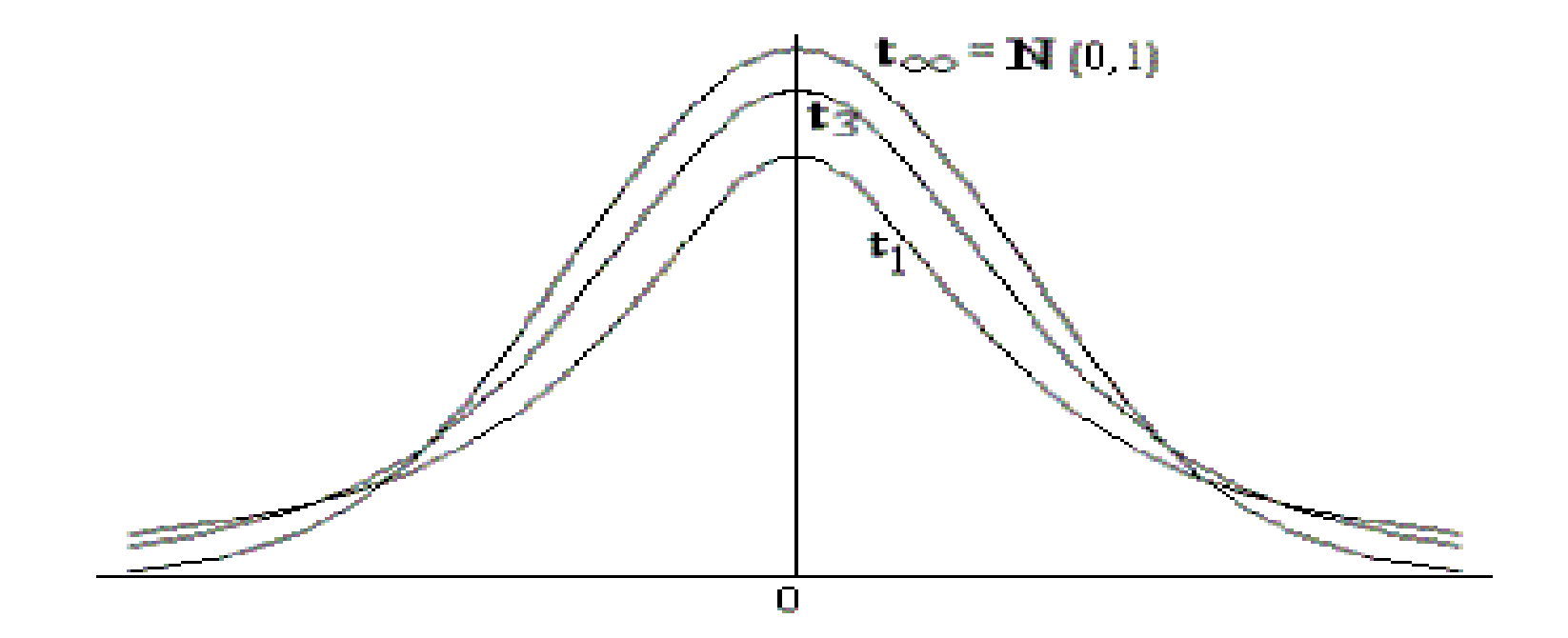

#### **t de Student**

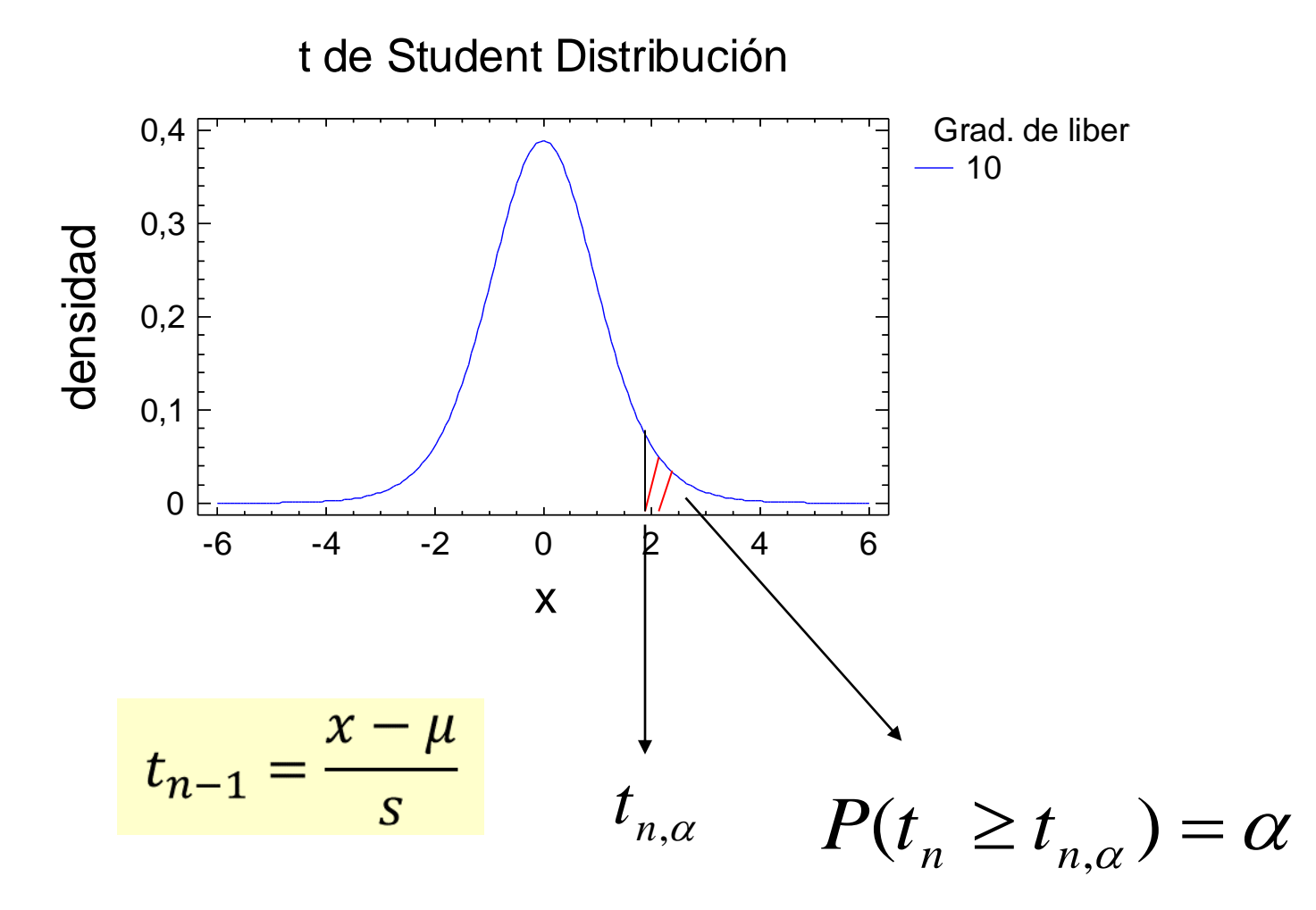

Está **tabulada**

# Uso de la tabla de distribución T

La búsqueda de valores es semejante a la tabla chi cuadrado. Se debe localizar primero los grados de libertad que se encuentran en la primer fila.

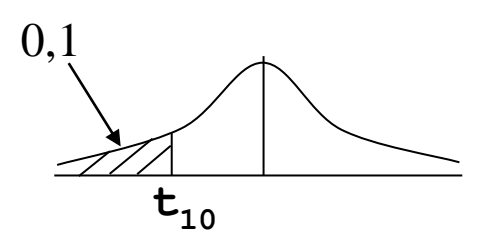

#### 0,1 P ( $t_{10} \le t$ )= 0,1 entonces t=-1,3722

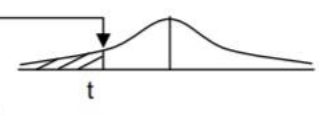

Valores críticos de la distribución t (desde la izquierda)

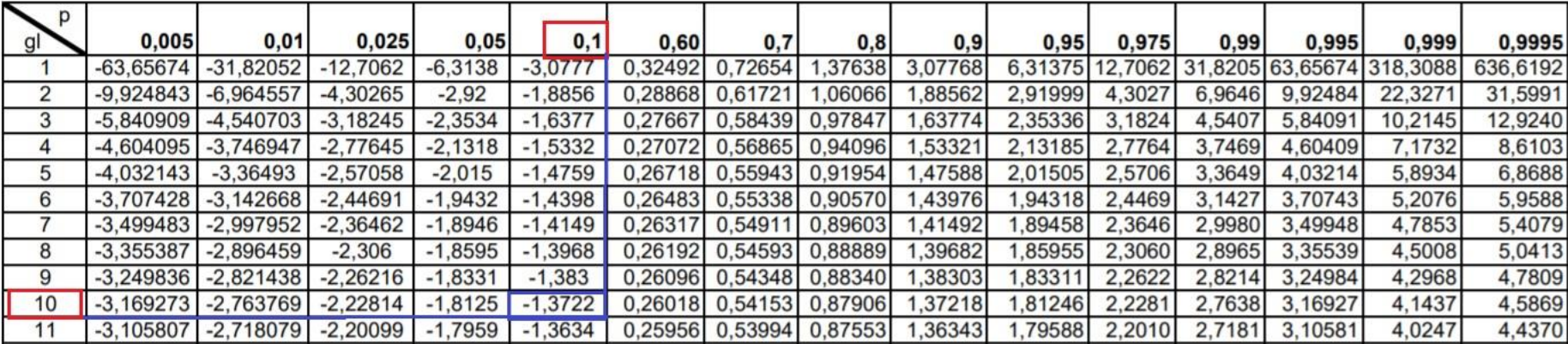

### Distribuciones Continuas Especiales

#### **F de Snedecor con n1 y n<sup>2</sup> grados de libertad :**

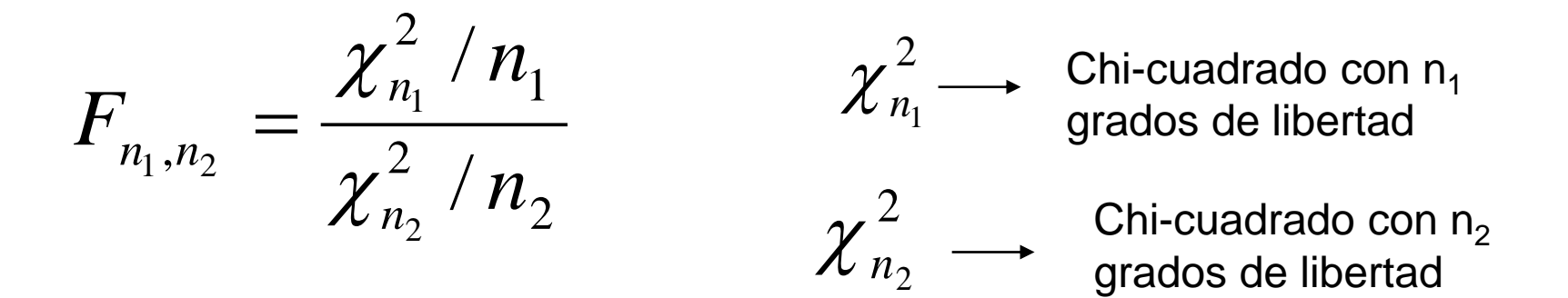

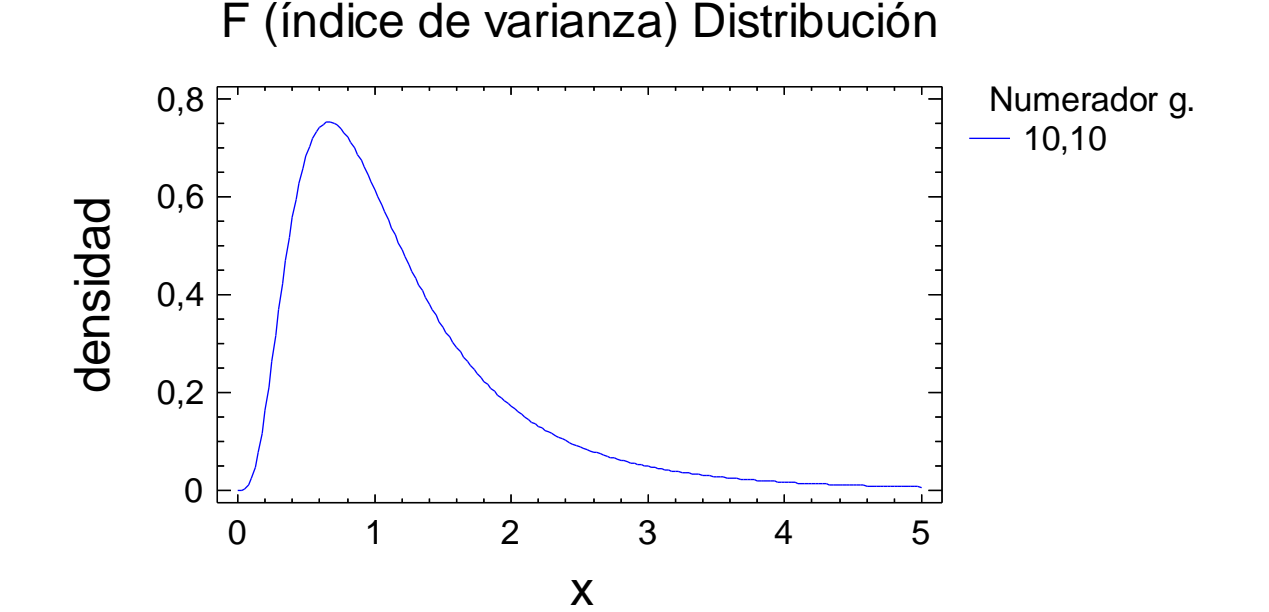

### **F de Snedecor**

Tiene dos parámetros denominados grados de libertad.

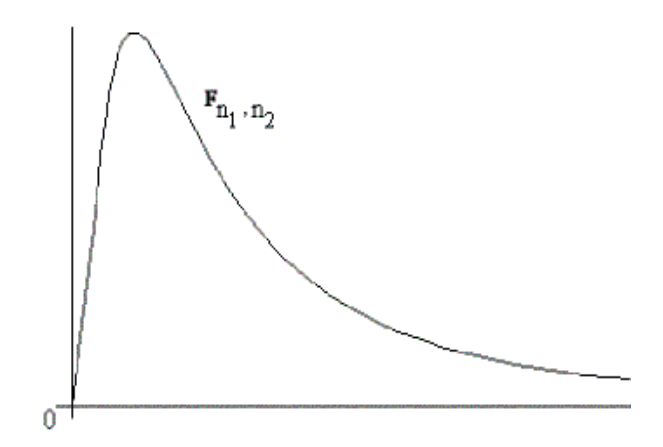

Sólo toma valores positivos.

Es asimétrica.

Normalmente se consideran valores anómalos los de la cola de la derecha.

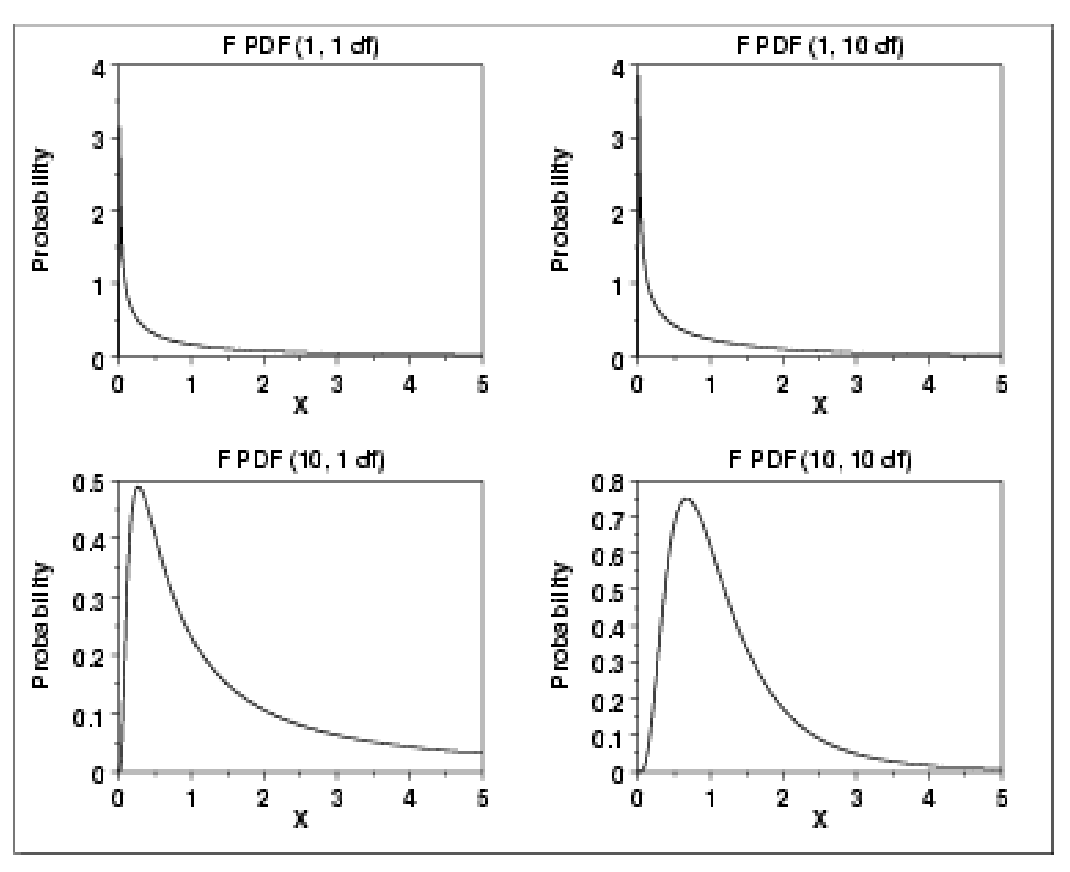

#### **F de Snedecor**

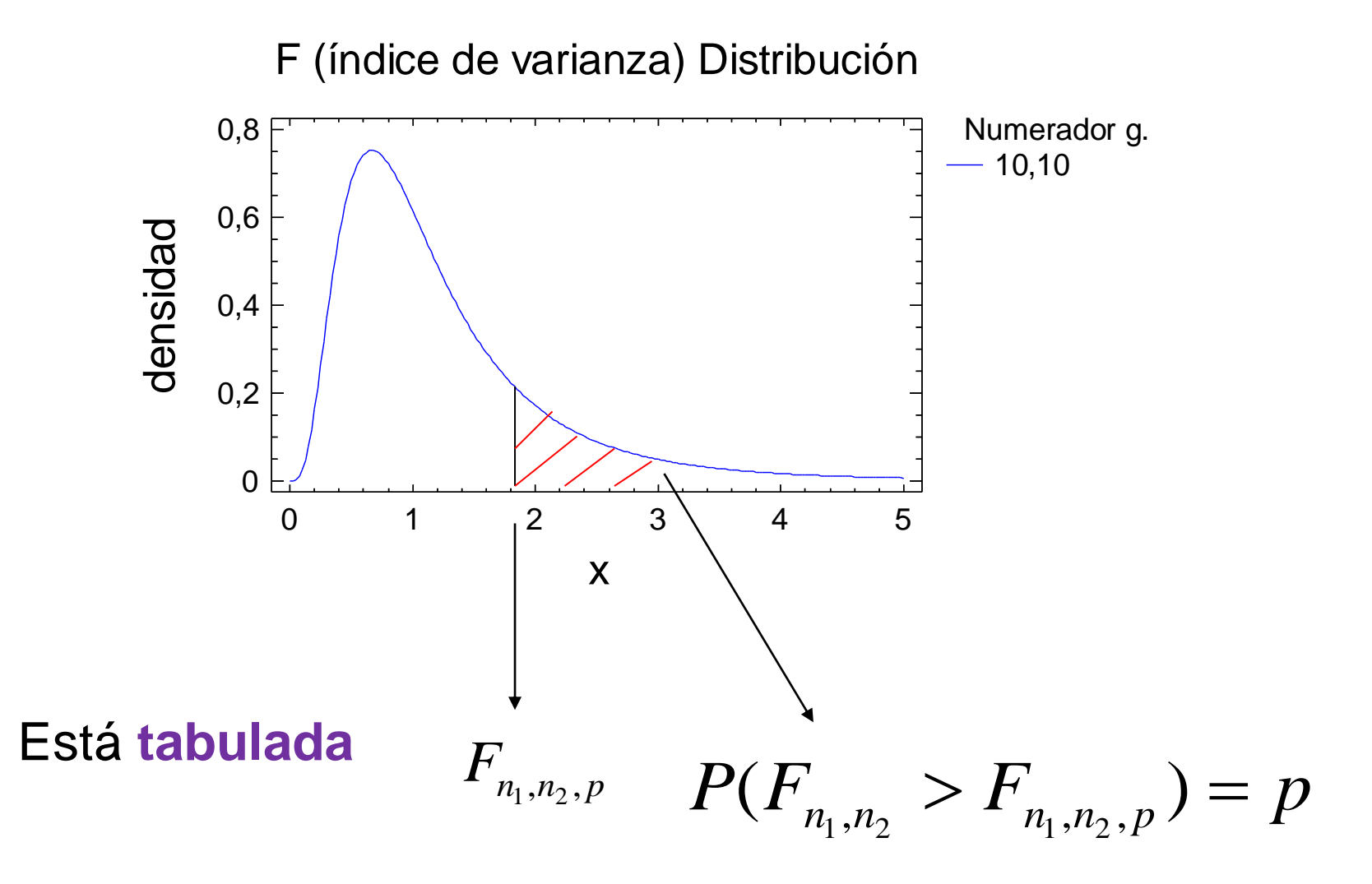

Recordar que esta tabla en el archivo .pdf debemos buscar la página que tiene la probabilidad solicitada y que la misma se encuentra acumulada de derecha a izquierda.

$$
P(F_{n_1,n_2} > F_{n_1,n_2,p}) = p
$$

Buscar

 $F(2; 21)$  con  $\alpha = 0.05$ 

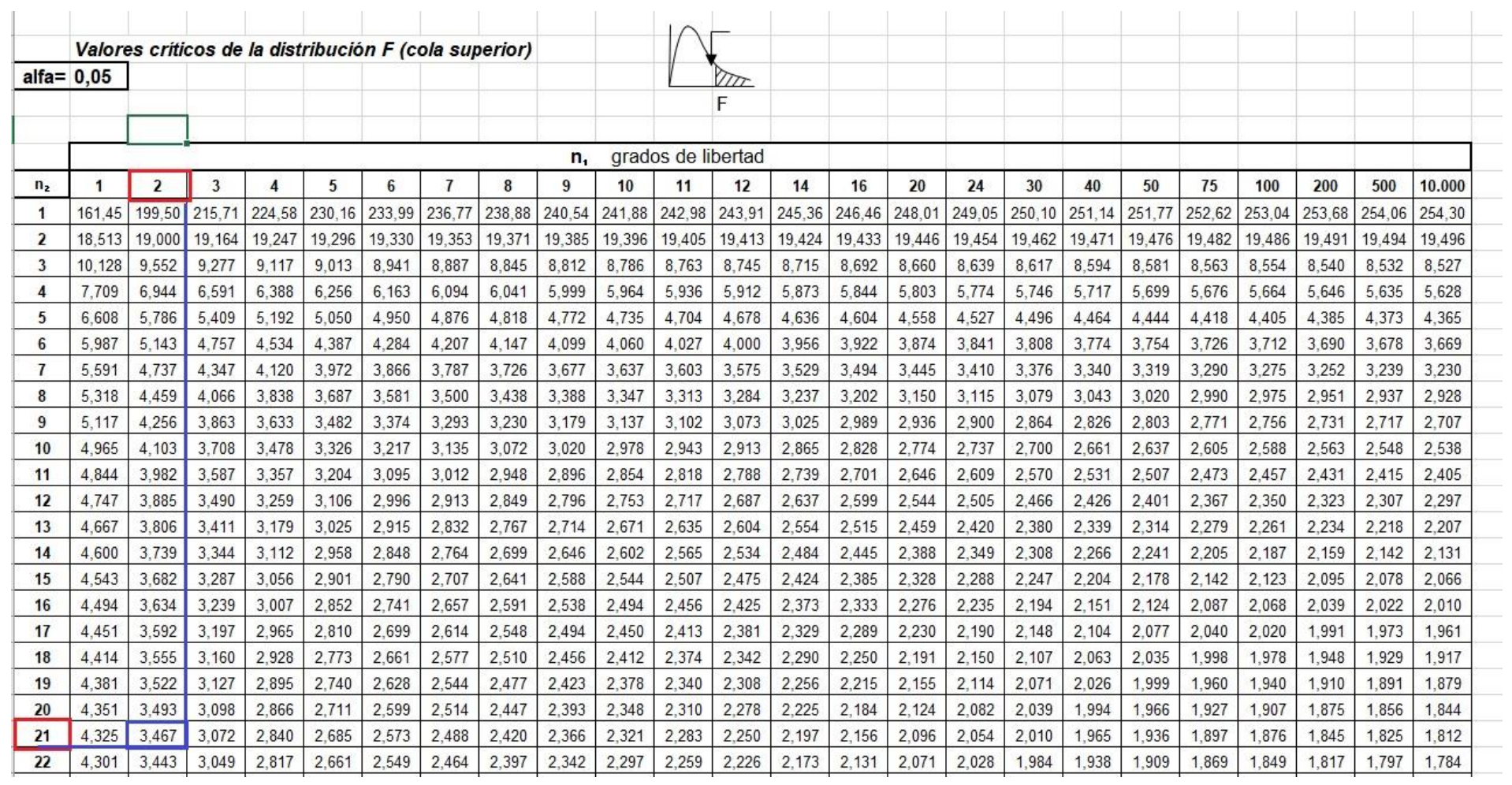

$$
P(F_{n_1,n_2} > F_{n_1,n_2,p}) = p
$$

#### Buscar

 $F(2; 21)$  con  $\alpha = 0.05$ 

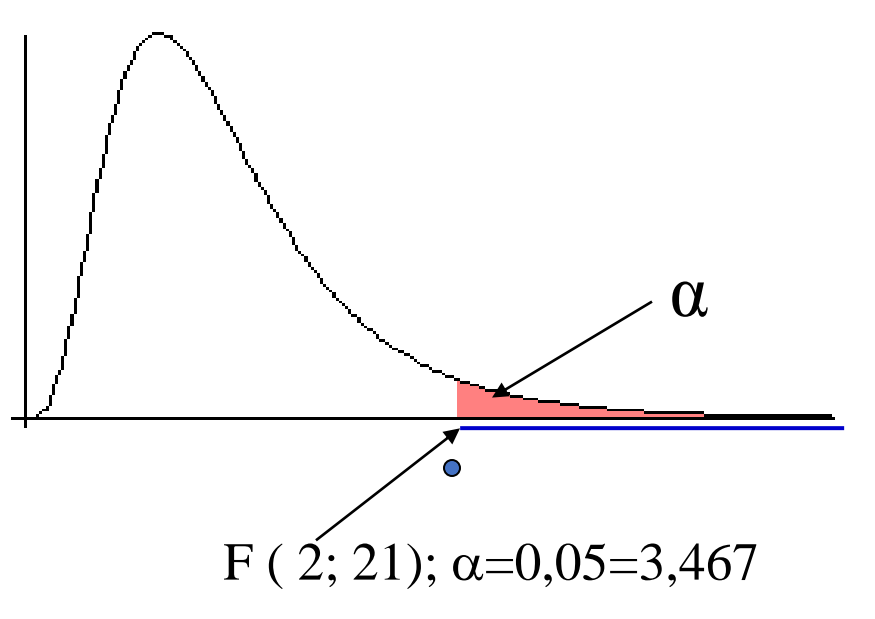

**El uso de esta tabla F** lo veremos en ANOVA Que es el último tema del programa de la asignatura.

**¡A practicar!** con los ejercicios propuestos en el Práctico N°4-Distribuciones Continuas.

# ¡Muchas Gracias por su atención!

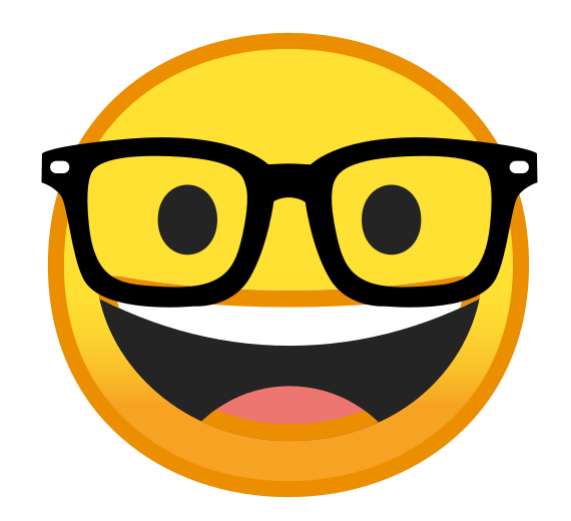